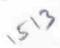

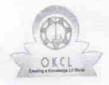

## eVidyalaya Half Yearly Report

Department of School & Mass Education, Govt. of Odisha

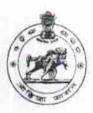

| School Name :                                          | NABAJYOTI HIGH SCHOOL                 |                                                                                                    |
|--------------------------------------------------------|---------------------------------------|----------------------------------------------------------------------------------------------------|
| U_DISE :<br>21010301102                                | District :<br>BARGARH                 | Block :<br>BARGARH                                                                                             |
| Report Create Date : 00                                | 00-00-00 00:00:00 (25603)             |                                                                                                    |
|                                                        | general_info                          |                                                                                                    |
| Half Vaarly Da                                         |                                       | 7                                                                                                    |
| » Half Yearly Report No                                |                                       | 1                                                                                                    |
| » Half Yearly Phase                                    |                                       | IL&FS ETS                                                                                                    |
| » Implementing Partner                                 |                                       | 04/02/2017                                                                                                    |
| » Half Yearly Period from                              |                                       | 10/01/2017                                                                                                    |
| » Half Yearly Period till<br>» School Coordinator Name |                                       | BIJITA RANI<br>BARIK                                                                                           |
|                                                        | Leaves taken for the following        | Month                                                                                                    |
| » Leave Month                                          |                                       | April                                                                                                    |
| » Leave Days1                                          |                                       | 0                                                                                                    |
| » Leave Month 2                                        |                                       | May                                                                                                    |
| » Leave Days2                                          |                                       | 0                                                                                                    |
| » Leave Month 3                                        |                                       | June                                                                                                    |
| » Leave Days3                                          |                                       | 0                                                                                                    |
| » Leave Month 4                                        |                                       | July                                                                                                    |
| » Leave Days4                                          |                                       | 0                                                                                                    |
| » Leave Month 5                                        |                                       | August                                                                                                    |
| » Leave Days5                                          | )                                     | 0                                                                                                    |
| » Leave Month                                          | 16                                    | September                                                                                                    |
| » Leave Days                                           | 3                                     | 0                                                                                                    |
| » Leave Month                                          | 17                                    | October                                                                                                    |
| » Leave Days?                                          |                                       | 0                                                                                                    |
|                                                        | Equipment Downtime Det                |                                                                                                    |
| » Equipment are in working condition?                  |                                       | Yes                                                                                                    |
| » Downtime > 4 Working Days                            |                                       | No                                                                                                    |
| » Action after                                         | 4 working days are over for Equipment |                                                                                                    |
|                                                        | Training Details                      | Lucia de la companya de la companya de la companya de la companya de la companya de la companya de la companya |
| » Refresher training Conducted                         |                                       | No                                                                                                    |
| » Refresher training Conducted Date                    |                                       |                                                                                                    |

| Hours1                                  | 42                                       |
|-----------------------------------------|------------------------------------------|
| Month-2                                 | May                                      |
| Hours2                                  | 7                                        |
| Month-3                                 | June                                     |
| Hours3                                  | 28                                       |
| Month-4                                 | July                                     |
| Hours4                                  | 64                                       |
| Month-5                                 | August                                   |
| Hours5                                  | 61                                       |
| Month-6                                 | September                                |
| Hours6                                  | 52                                       |
| Month-7                                 | October                                  |
| Hours7                                  | 2                                        |
| Server & Node Downtime details          |                                          |
| Server Downtime Complaint logged date1  |                                          |
| Server Downtime Complaint Closure date1 |                                          |
| Server Downtime Complaint logged date2  |                                          |
| Server Downtime Complaint Closure date2 |                                          |
| Server Downtime Complaint logged date3  |                                          |
| Server Downtime Complaint Closure date3 |                                          |
| No. of Non-working days in between      | 0                                        |
| No. of working days in downtime         | 0                                        |
| Stand alone PC downtime detail          | S                                        |
| PC downtime Complaint logged date1      |                                          |
| PC downtime Complaint Closure date1     | *(0.000111111111111111111111111111111111 |
| PC downtime Complaint logged date2      |                                          |
| PC downtime Complaint Closure date2     |                                          |
| PC downtime Complaint logged date3      |                                          |
| » PC downtime Complaint Closure date3   |                                          |
| » No. of Non-working days in between    | 0                                        |
| » No. of working days in downtime       | 0                                        |
| UPS downtime details                    |                                          |
| » UPS downtime Complaint logged date1   |                                          |
| » UPS downtime Complaint Closure date1  | to the transfer of the same of           |
| » UPS downtime Complaint logged date2   |                                          |
| » UPS downtime Complaint Closure date2  |                                          |
| » UPS downtime Complaint logged date3   |                                          |
| » UPS downtime Complaint Closure date3  |                                          |
| » No. of Non-working days in between    | 0                                        |
| » No. of working days in downtime       | 0                                        |

| UPS downtime Complaint logged date1           |                     |
|-----------------------------------------------|---------------------|
| JPS downtime Complaint Closure date1          |                     |
| UPS downtime Complaint logged date2           | and the same of the |
| UPS downtime Complaint Closure date2          |                     |
| UPS downtime Complaint logged date3           |                     |
| UPS downtime Complaint Closure date3          |                     |
| No. of Non-working days in between            | 0                   |
| No. of working days in downtime               | 0                   |
| Integrated Computer Projector downt           | time details        |
| Projector downtime Complaint logged date1     |                     |
| Projector downtime Complaint Closure date1    |                     |
| Projector downtime Complaint logged date2     |                     |
| Projector downtime Complaint Closure date2    |                     |
| Projector downtime Complaint logged date3     |                     |
| Projector downtime Complaint Closure date3    | and the same        |
| No. of Non-working days in between            | 0                   |
| No. of working days in downtime               | 0                   |
| Printer downtime details                      |                     |
| Printer downtime Complaint logged date1       |                     |
| Printer downtime Complaint Closure date1      |                     |
| Printer downtime Complaint logged date2       |                     |
| » Printer downtime Complaint Closure date2    |                     |
| » Printer downtime Complaint logged date3     |                     |
| » Printer downtime Complaint Closure date3    |                     |
| » No. of Non-working days in between          | 0                   |
| » No. of working days in downtime             | 0                   |
| Interactive White Board (IWB) down            | ntime details       |
| » IWB downtime Complaint logged date1         |                     |
| » IWB downtime Complaint Closure date1        |                     |
| » IWB downtime Complaint logged date2         |                     |
| » IWB downtime Complaint Closure date2        |                     |
| » IWB downtime Complaint logged date3         |                     |
| » IWB downtime Complaint Closure date3        |                     |
| » No. of Non-working days in between          | . 0                 |
| » No. of working days in downtime             | 0                   |
| Servo stabilizer downtime d                   | letails             |
| » stabilizer downtime Complaint logged date1  |                     |
| » stabilizer downtime Complaint Closure date1 |                     |
| » stabilizer downtime Complaint logged date2  |                     |
| » stabilizer downtime Complaint Closure date2 |                     |
| » stabilizer downtime Complaint logged date3  |                     |

» stabilizer downtime Complaint Closure date3
» No. of Non-working days in between
» No. of working days in downtime
Switch, Networking Components and other peripheral downtime decision
» peripheral downtime Complaint logged date1
» peripheral downtime Complaint Closure date1
» peripheral downtime Complaint logged date2
» peripheral downtime Complaint Closure date2
» peripheral downtime Complaint logged date3
» peripheral downtime Complaint Closure date3
» No. of Non-working days in between
0
» No. of working days in downtime
0

Headmaster

mbajyoti High School

Jyotinagar, Chakarkenc

Signature of Head Master/Mistress with Seal